## **Microsoft Teams**

📒 Curtin University

Features on Student Guest Version

## How is Microsoft Teams different for students?

Students can now be invited as <u>guests</u> to the staff Microsoft Teams <u>tenant</u>. This gives them basic access to the application, where they are able to **communicate with staff members that have invited them to a team**.

## Features on Microsoft Teams as a Student (Guest):

The Activity icon: This shows your all of your notifications from the different teams you are members of. You can see <u>@mentions</u> from staff members and reactions. New messages will also be shown here.

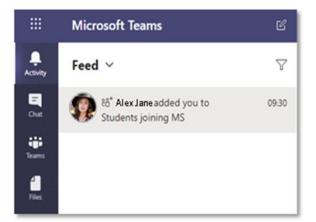

<u>Teams and Channels</u>: This is the area where participants in your class can chat, share files and have online meetings. You must be invited into the team to access it.

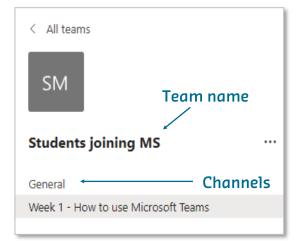

The Chat function: Students can use the chat feature, when added to a chat by a staff member. You can use chats for conversation and/or small collaborations.

|      | Microsoft Teams | ៩              | Seach for an igner a command and a second and a second an |   |
|------|-----------------|----------------|----------------------------------------------------------------------------------------------------|---|
|      | Chat            | Next Centers 7 | Contraction of the second second seco |   |
| 8    | kor             | 24             | UN<br>40                                                                                                    |   |
|      | 0               |                |                                                                                                    |   |
| 1    |                 |                |                                                                                                    | 1 |
|      |                 |                | Type a new message                                                                                                    | L |
|      |                 |                |                                                                                                    |   |
| 0 13 |                 |                |                                                                                                    |   |

**File sharing:** Students can share files in chats and teams that they have been added to by staff members. They can access files in both a chat and a channel by selecting the **File** tab at the top of the screen.

| SM General Posts Files                           | Class Notebook |  |  |  |  |
|--------------------------------------------------|----------------|--|--|--|--|
| + New $ \sim  ~ \bar{\uparrow} $ Upload $ \sim $ | G Sync 👁 C     |  |  |  |  |
| General                                          |                |  |  |  |  |
| □ Name ∨                                         |                |  |  |  |  |
| Class Materials                                  |                |  |  |  |  |
|                                                  |                |  |  |  |  |